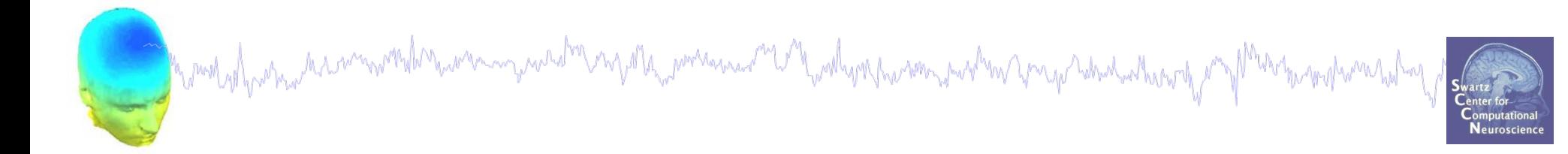

## Robust Statistics

## EEGLAB Workshop XXIII AIISH, Mysuru, India Day 2

EEGLAB Workshop XXIII, Jan 16-19, 2017, Mysuru, India – Robust Statistics Overview 1

## Robust statistics

mgana<sub>na</sub> portama ma<sup>ng</sup>a Marilyng pamarang satirin yang ndindadkarang

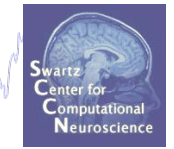

**Parametric & non-parametric statistics:** Use mean and standard deviation (t-test, ANOVA, …) or rank-based statistics (more robust to outliers), but *Depend on Gaussian assumption*.

**Bootstrap and permutation methods:** Shuffle/bootstrap data and recompute measure of interest. Use the tail of the empirical distribution to asses significance.

*Works for any distribution.*

**Correction for multiple comparisons:** Computing statistics on time(/frequency) series requires correction for the number of comparisons performed.

## Take-home messages

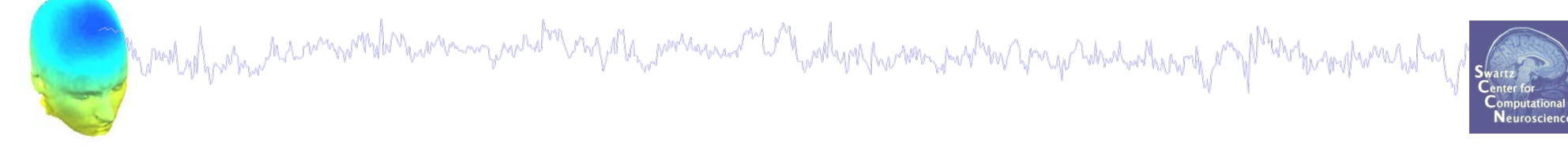

- *Look at your data! Show your data!*
- *A perfect & universal statistical recipe does not exist*
- *Keep exploring: there are many great options, most of them available in free softwares and toolboxes*

# Parametric statistics<br>And the members of the constant of the content of the constant of the constant of the constant of the constant of the constant of the constant of the constant of the constant of the constant of the co

data. In EEGLAB, used for grand-average ERPs.

Samples for continuous

**T-test:** Compare

paired/unpaired

**ANOVA:** compare several groups (can test interaction between two factors for the repeated measure ANOVA)

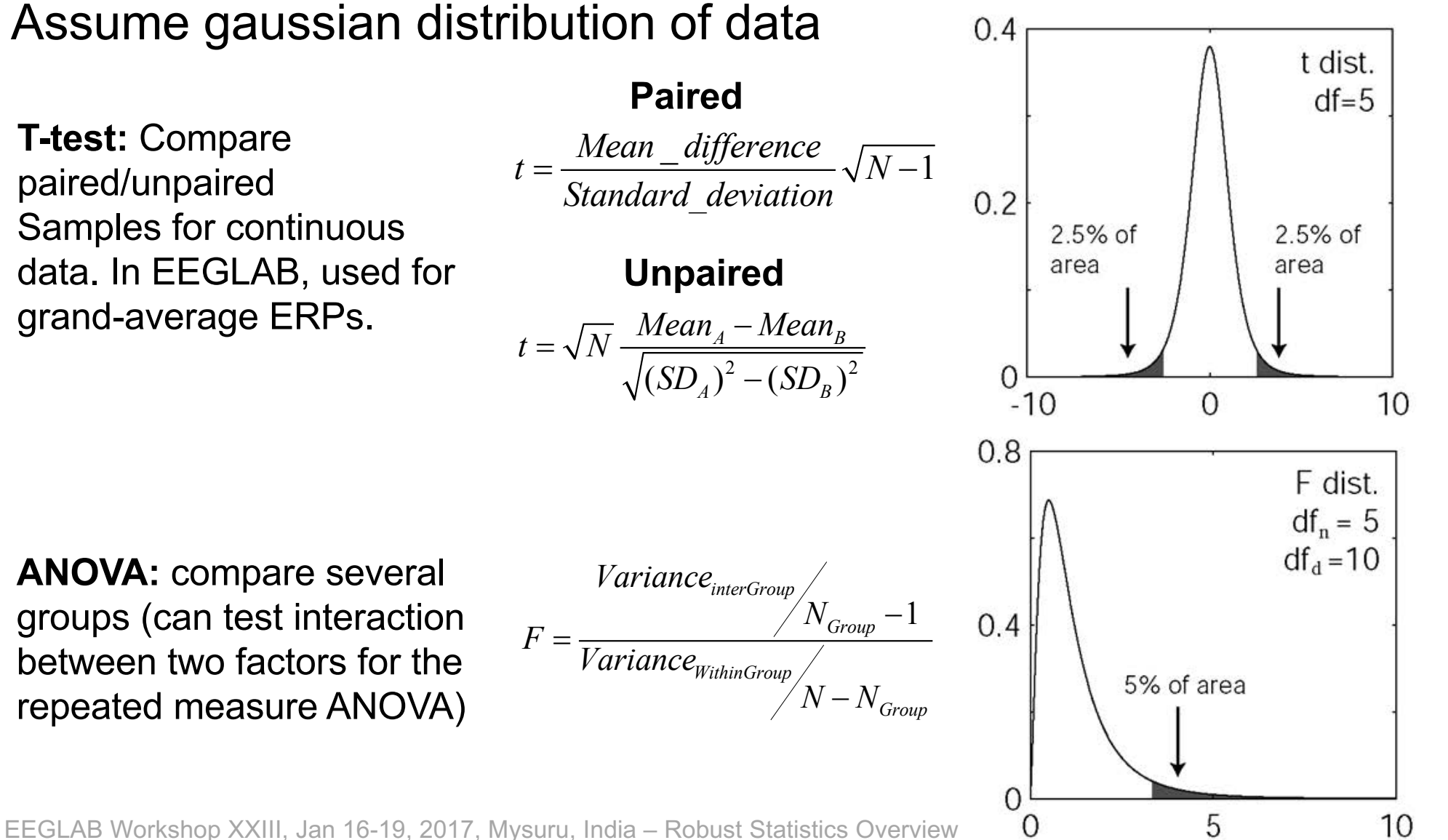

## Problems

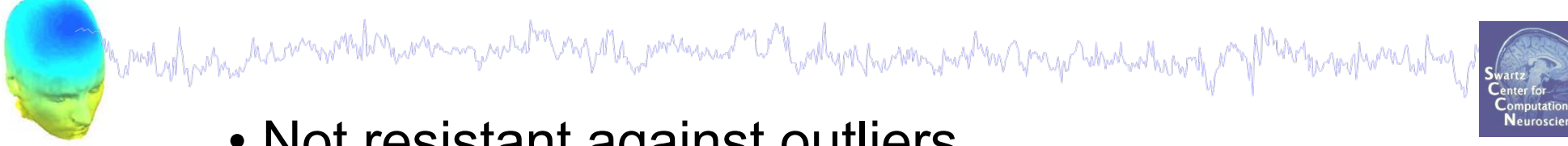

- Not resistant against outliers
- For ANOVA and t-test non-normality is an issue when distributions differ or when variances are not equal.
- Slight departure from normality can have serious consequences

## Solutions

1. Robust Measures (outliers)

#### 2. Bootstrap approach (non-normality)

EEGLAB Workshop XXIII, Jan 16-19, 2017, Mysuru, India – Robust Statistics Overview 5

## Problem of Outliers

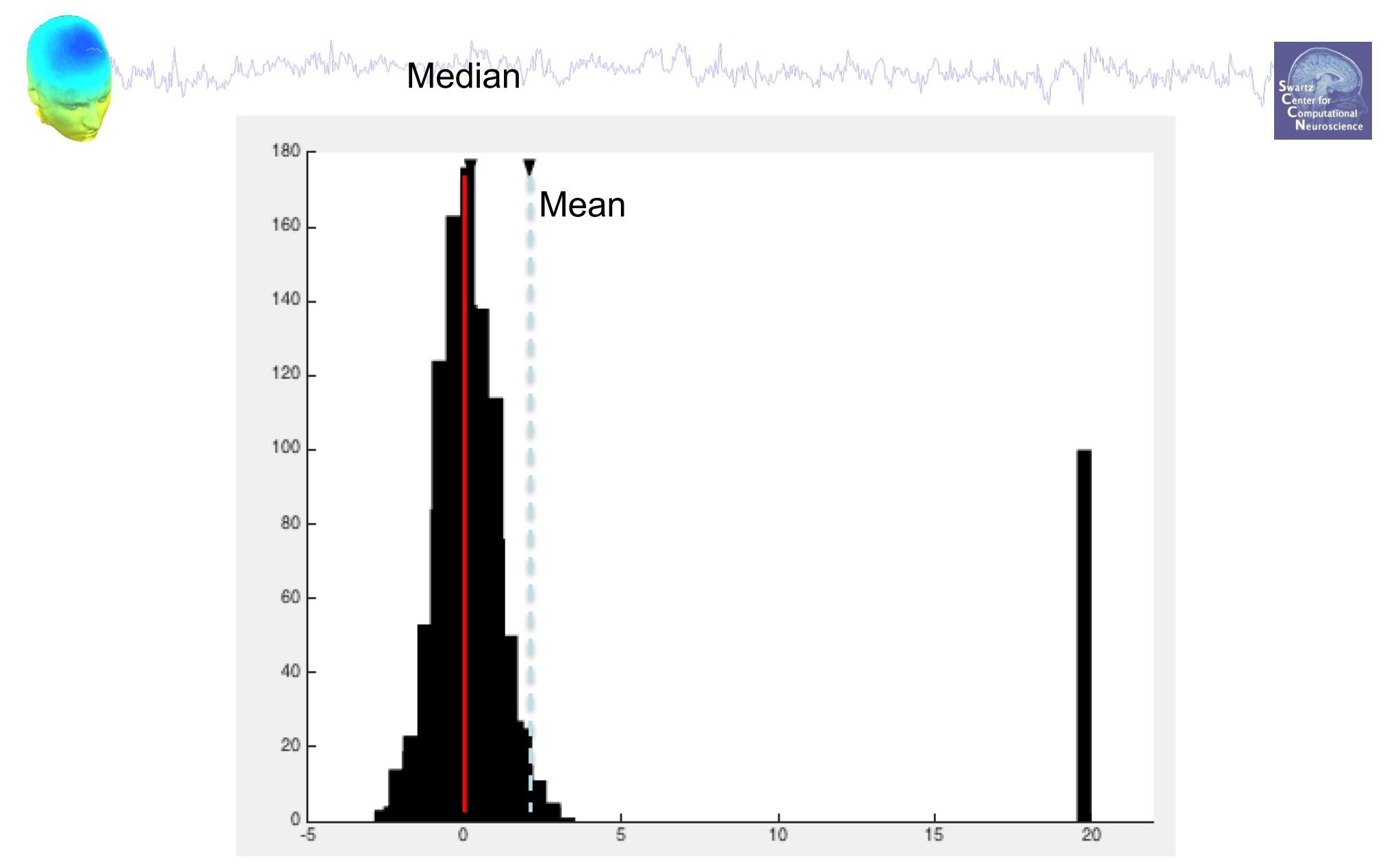

## Robust measures of ERP

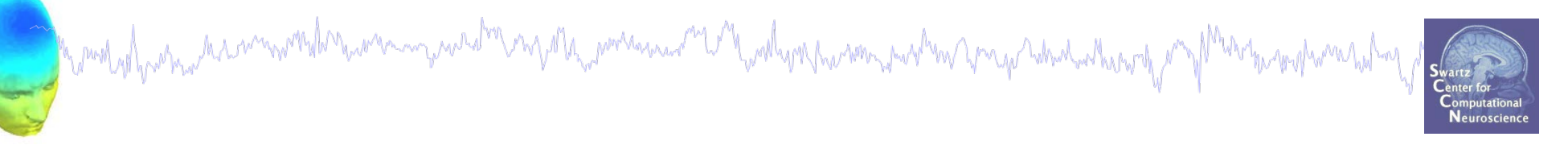

- Non-robust estimator
	- $-$  Mean: mERP = mean(EEG.data,..)
- Robust estimator
	- Median:  $mdERP = median(EEG.data,...)$

## Non-parametric statistics

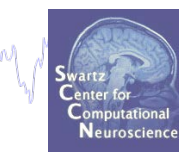

Paired t-test ————— • Wilcoxon Unpaired t-test  $\longrightarrow$  Mann-Whitney One way ANOVA — Kruskal Wallis

Marind show man har monother was an your drop ng at ha more man and the wall work har some most was proported which when the post

Values **Ranks** 

**Non-parametric is more robust to outliers**

#### **BOTH ASSUME NORMAL DISTRIBUTIONS**

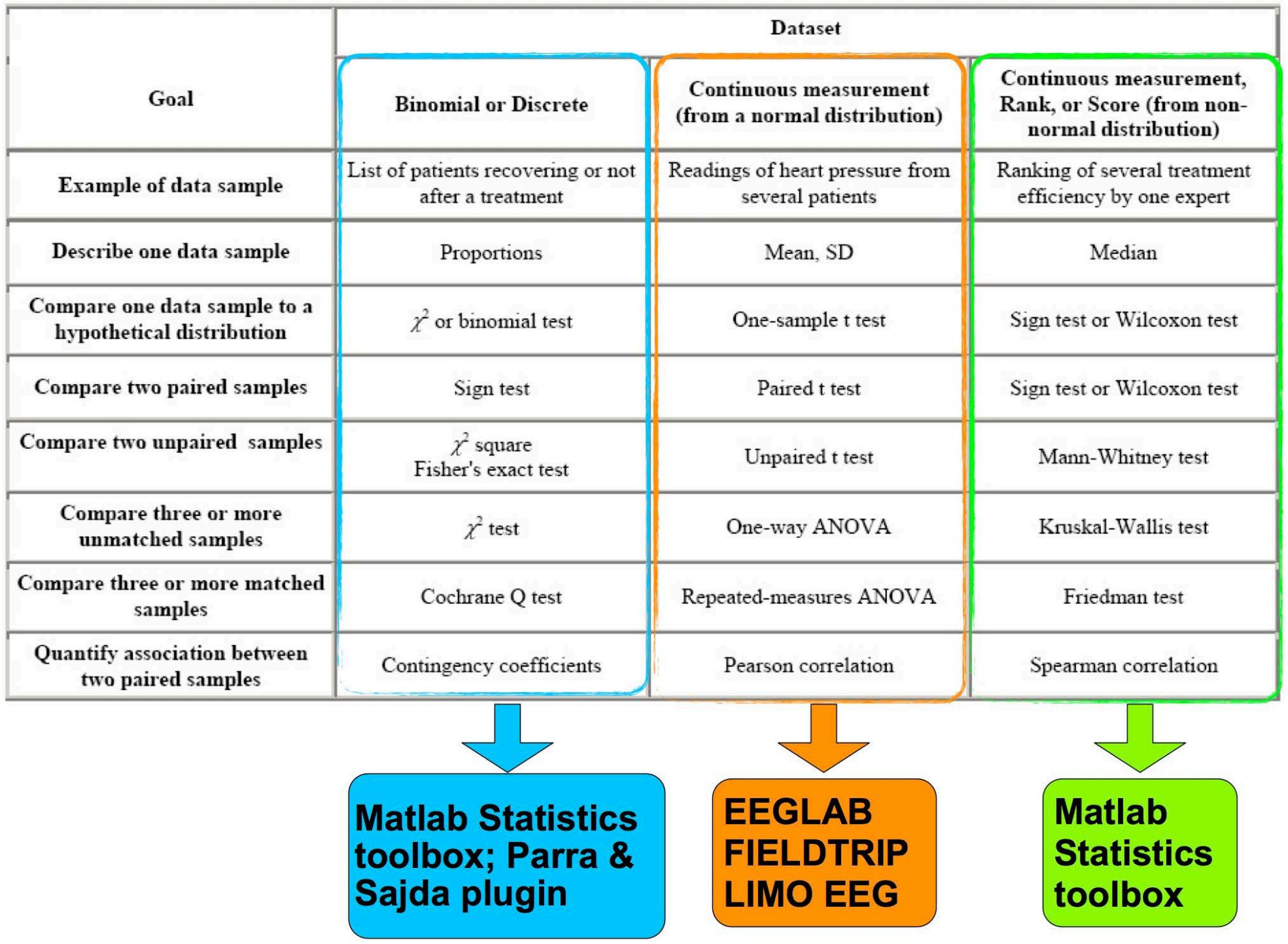

Delorme, A. (2006) Statistical methods. Encyclopedia of Medical Device and Instrumentation, vol 6, pp 240-264. Wiley interscience.

## How handle violations of normality?

mond of parameter and mondate was and the mondate and the mondation of the control and the company which was the mondated

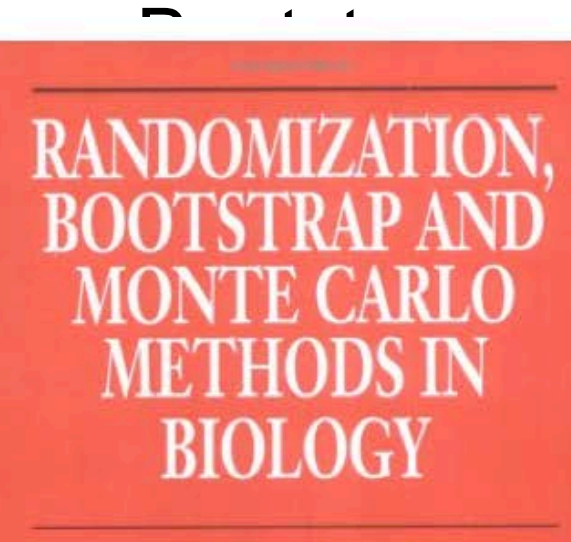

**Second Edition** 

Bryan F. J. Manly

**Texts in Statistical Science** 

**CHAPMAN & HALL/CRC** 

Monographs on Statistics and **Applied Probability 57** 

#### An Introduction to the **Bootstrap**

**Bradley Efron** Robert J. Tibshirani

CHAPMAN & HALLICRO

**APPLYING TEMPORARY** TISTICAL **TECHNIQUES** 

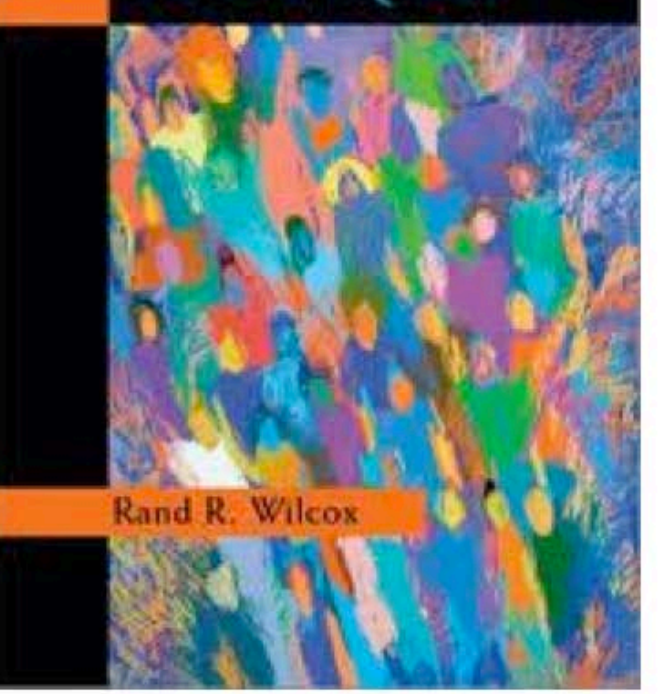

EEGLAB Workshop XXIII, Jan 16-19, 2017, Mysuru, India – Robust Statistics Overview 10

# Bootstrap: central idea

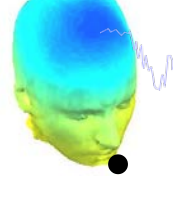

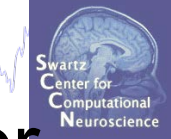

"The bootstrap is a computer-based method for assigning measures of accuracy to statistical estimates." Efron & Tibshirani, 1993

• "The central idea is that it may sometimes be better to draw conclusions about the characteristics of a population strictly from the sample at hand, rather than by making perhaps unrealistic assumptions about the population." Mooney & Duval, 1993

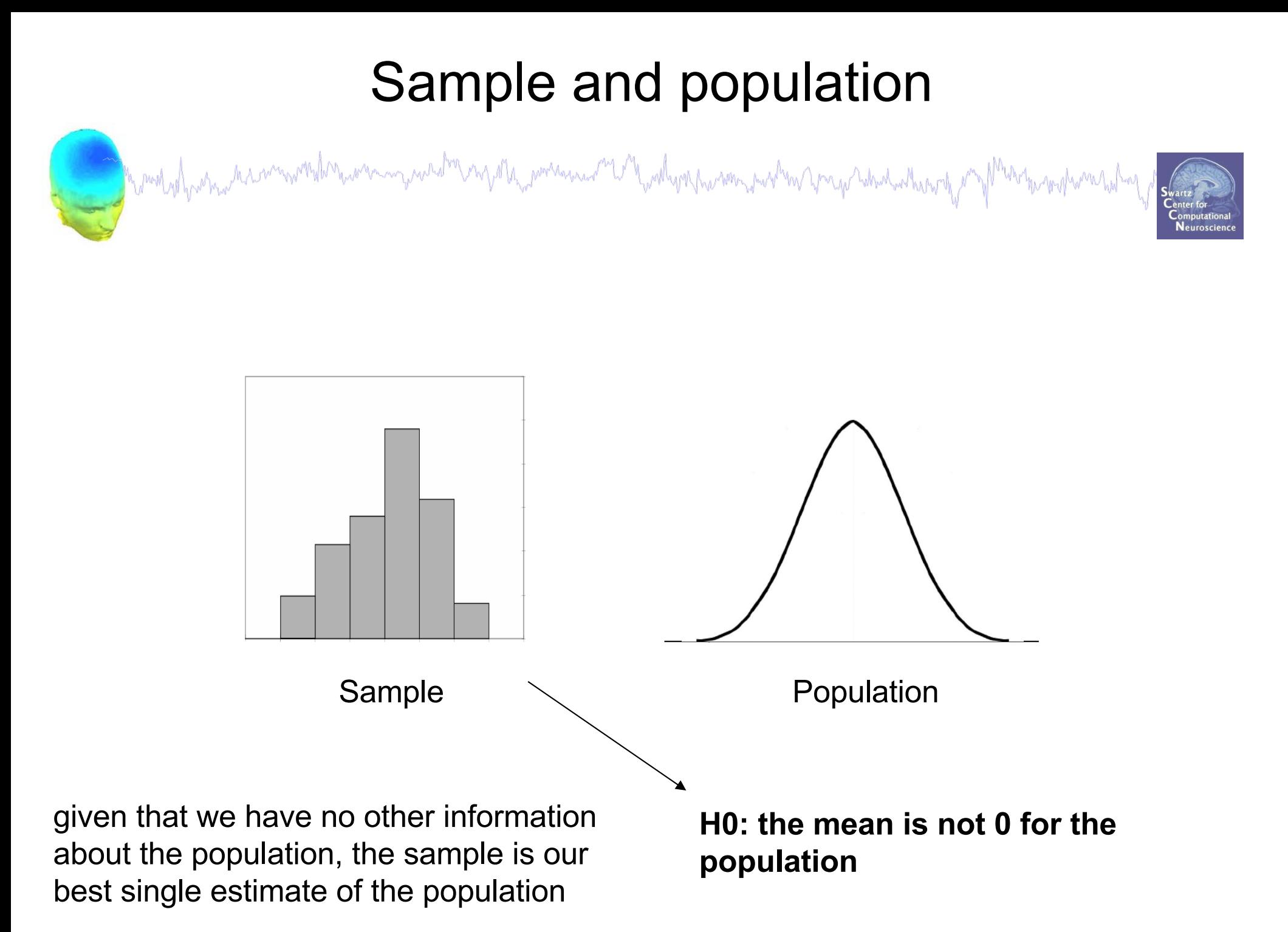

## Confidence interval for the difference Bootstrap approach

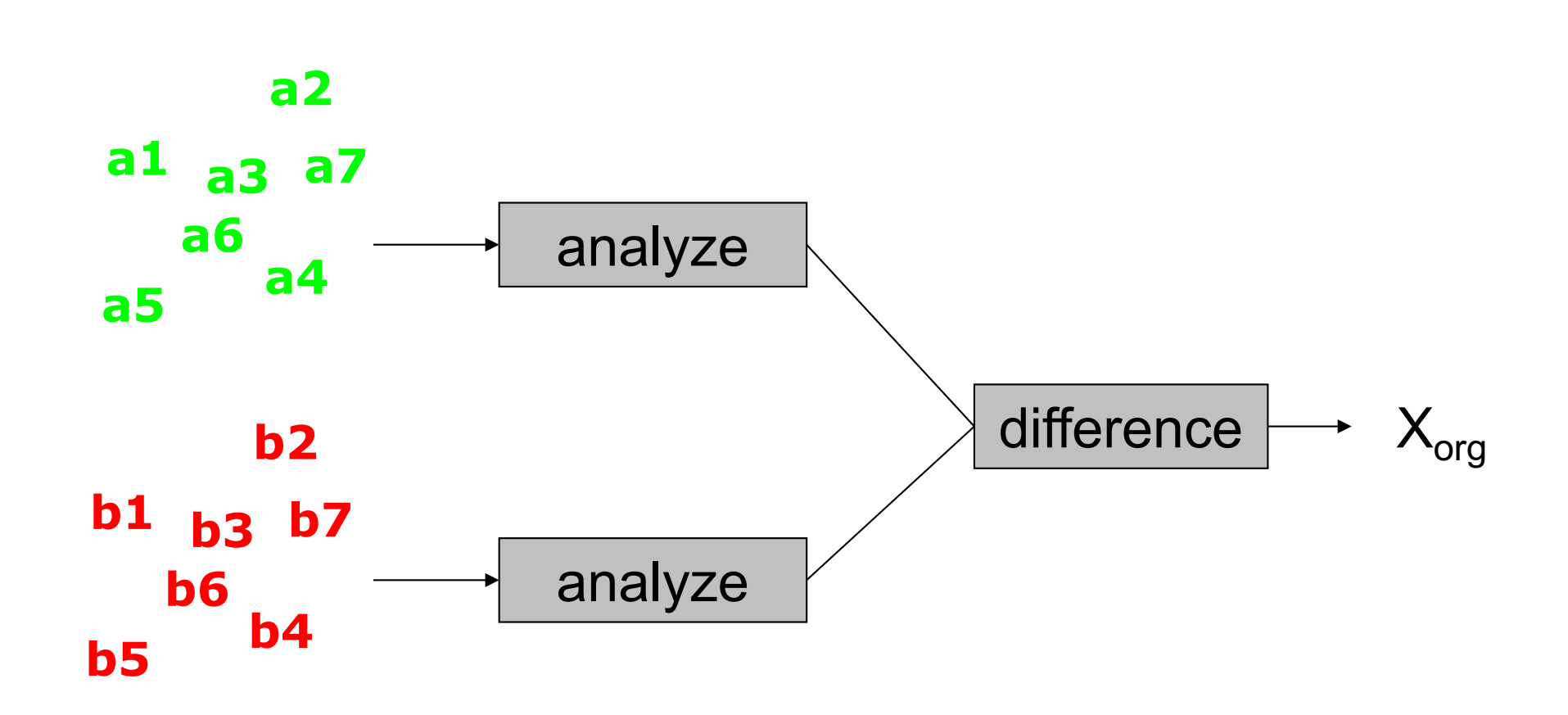

EEGLAB Workshop XXIII, Jan 16-19, 2017, Mysuru, India – Robust Statistics Overview 13

## Confidence interval for the difference Bootstrap approach

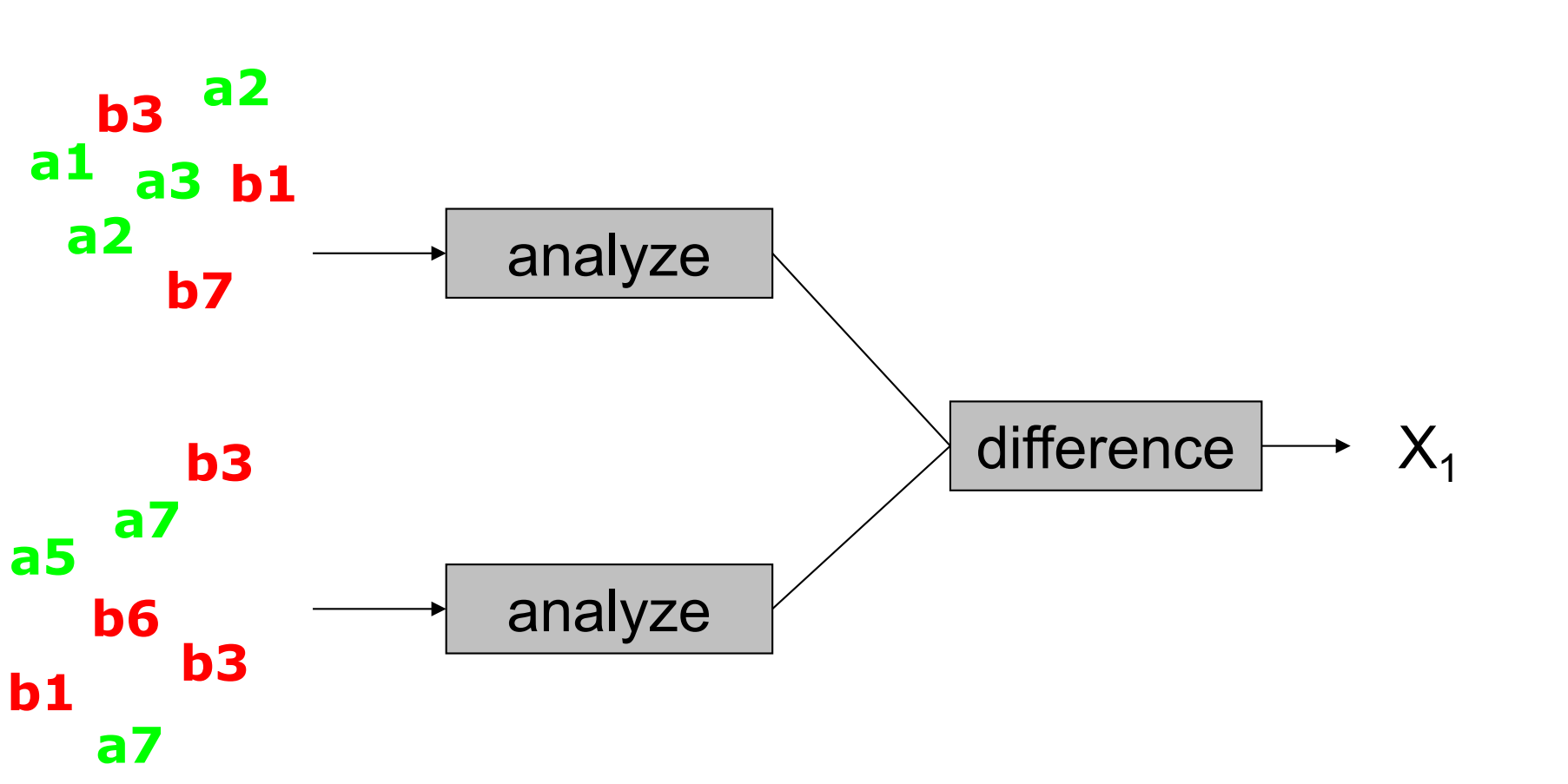

## Confidence interval for the difference Bootstrap approach

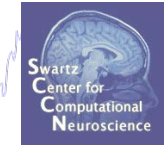

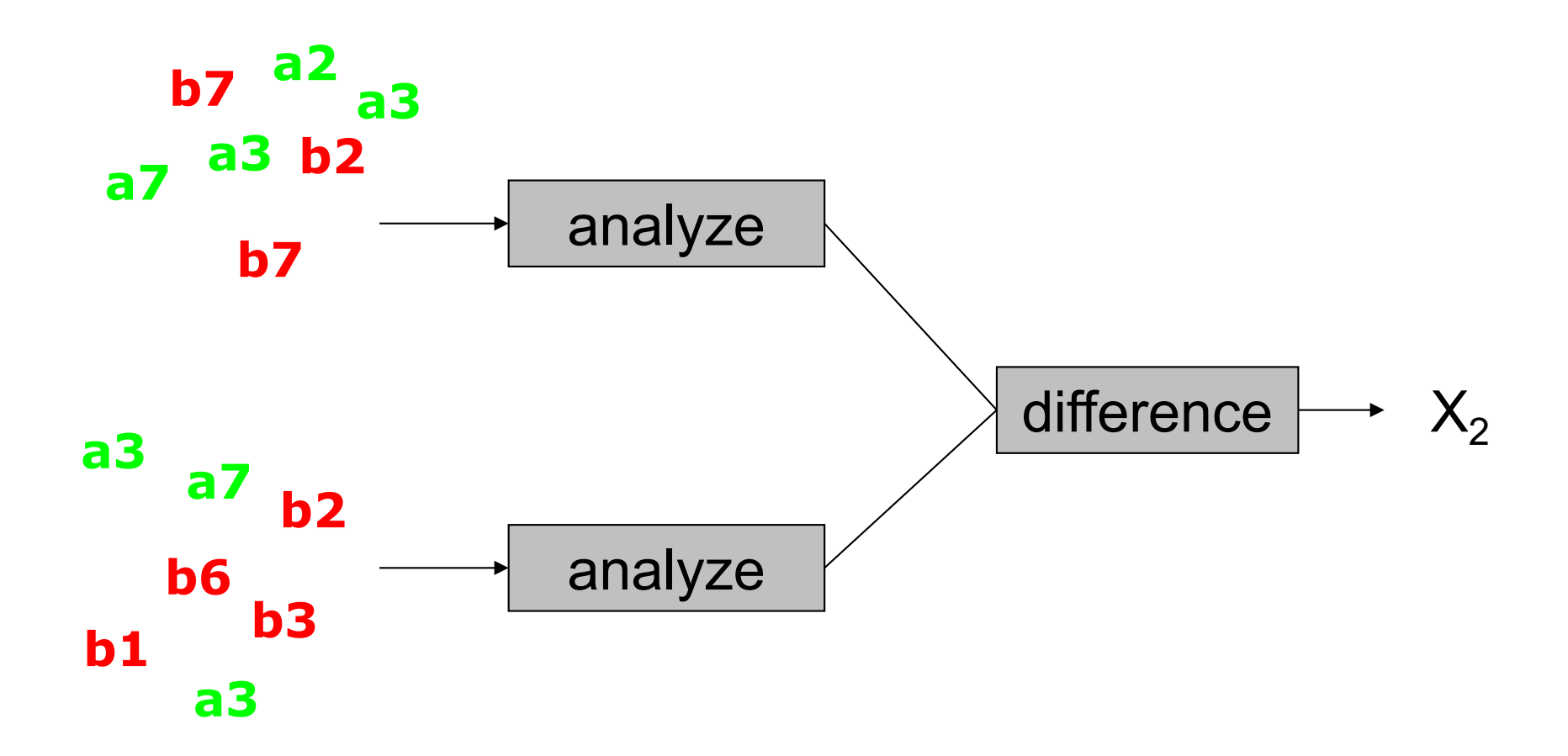

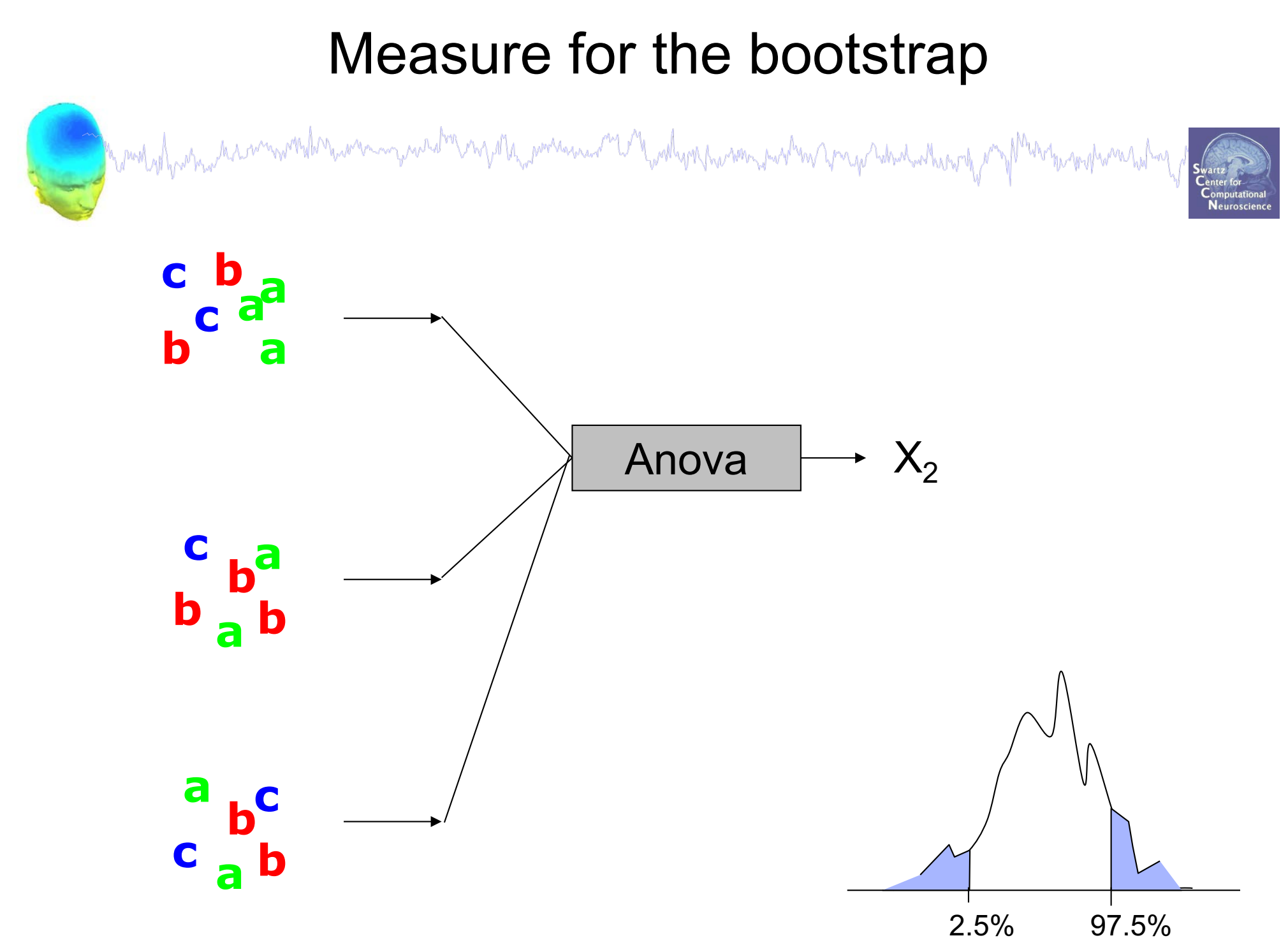

#### Computed the varior the difference<br>Bootstrap approach Confidence interval for the difference Bootstrap approach

bootstrap method was a south that is a strap problem was a property monthly man with

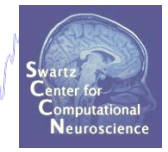

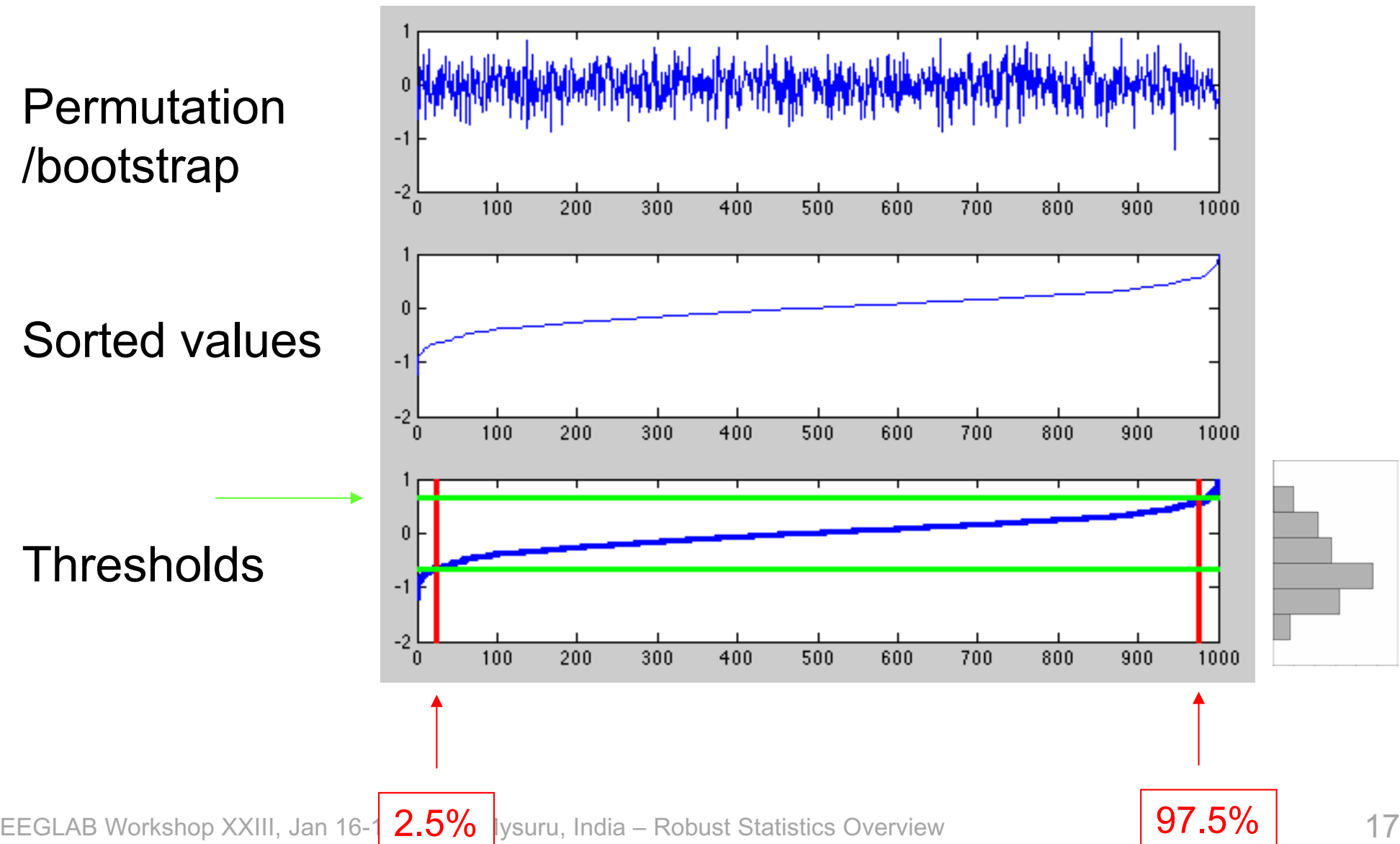

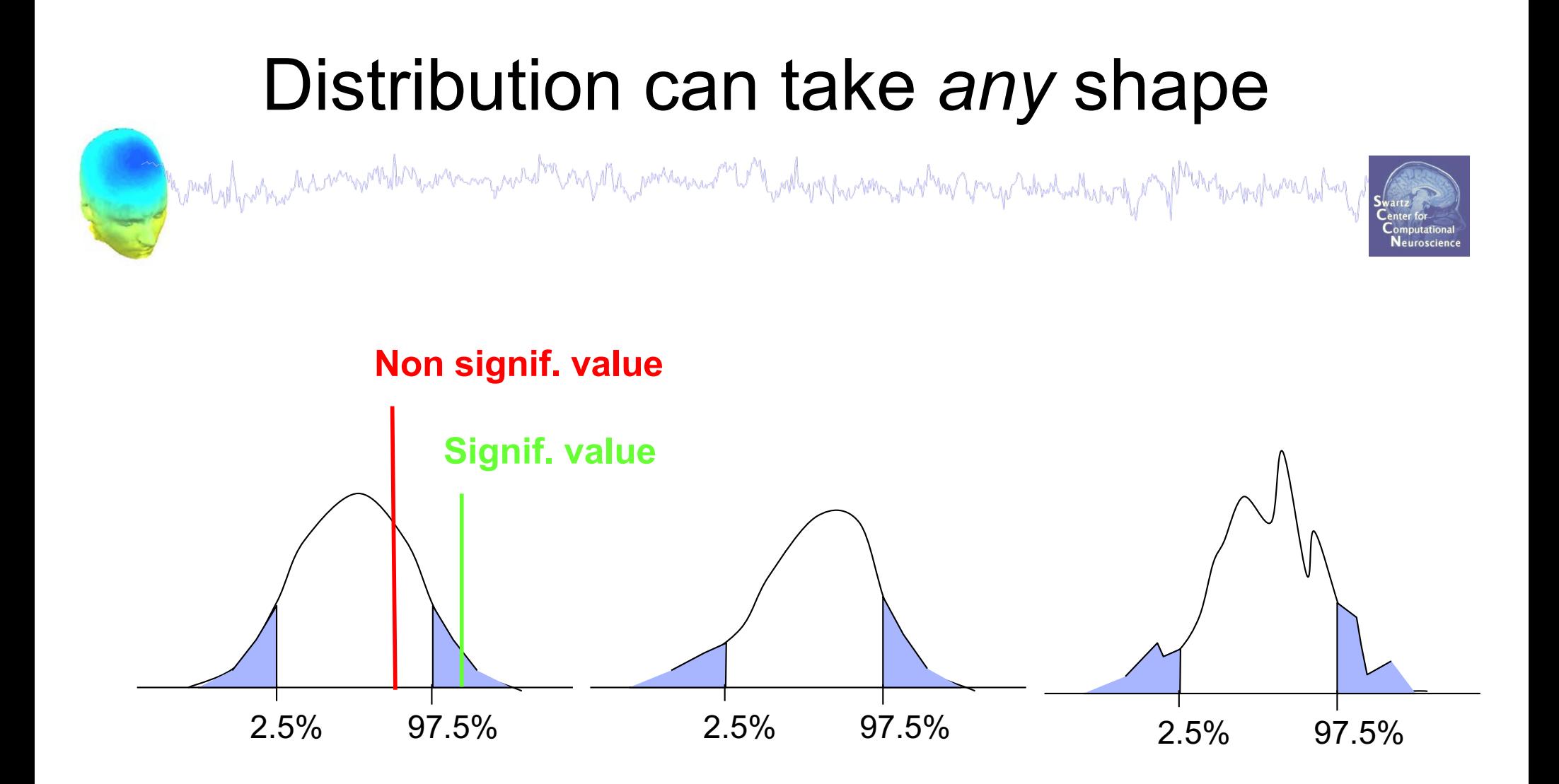

Once you have the 95% confidence interval for the difference: significance only involves assessing if 0 is included in the tails.

# Assessing significance

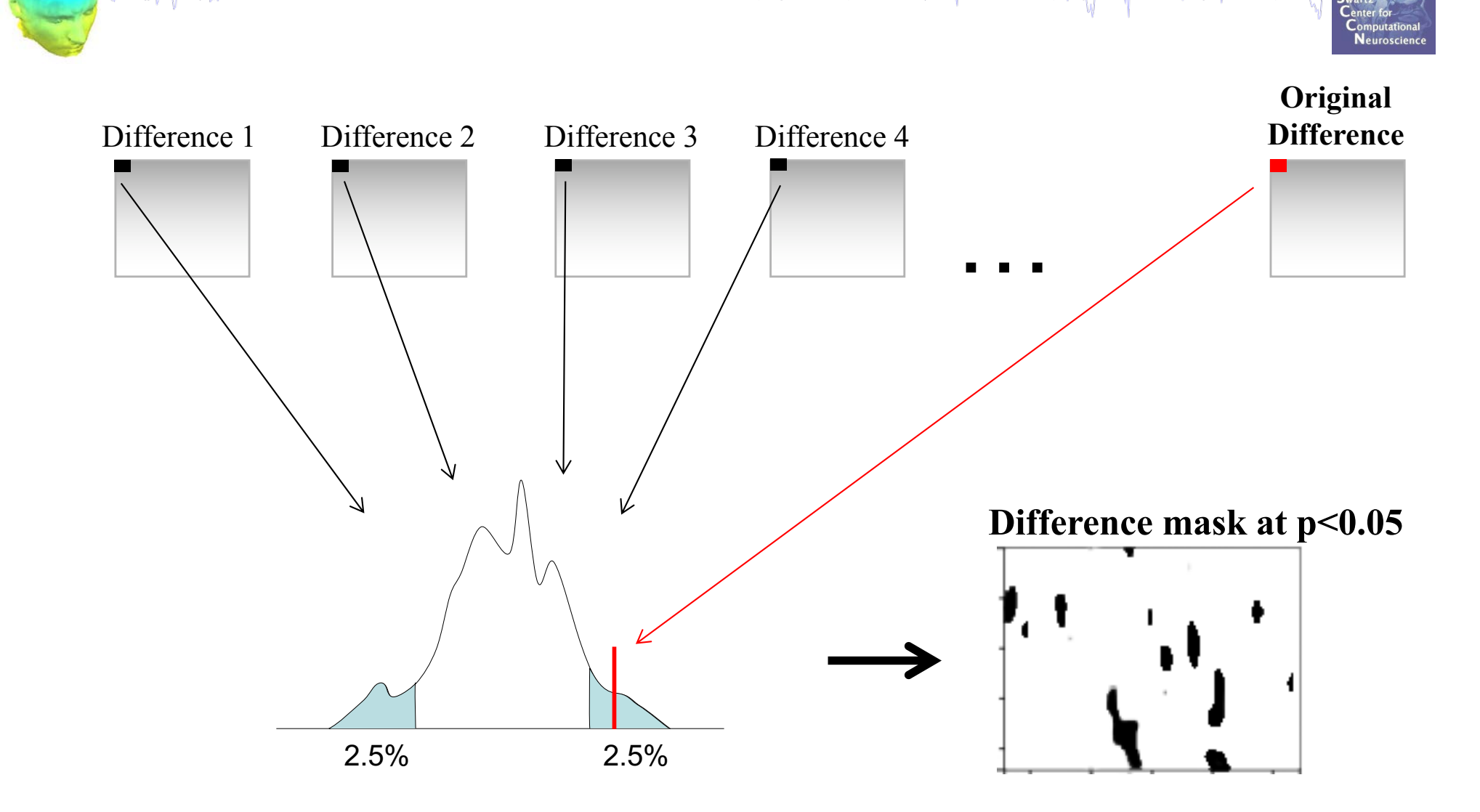

## Multiple comparisons

monomer with youthgraphenson purtan you you which which

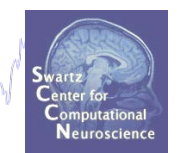

#### • Problem: Comparison of ERP or ERSP across conditions involves *many* parallel statistical tests

- ERP: e.g. 3s = 1500 points, so 1500 tests.
- ERSP: e.g. 50 frequencies  $x$  1000 times = 50,000 tests.

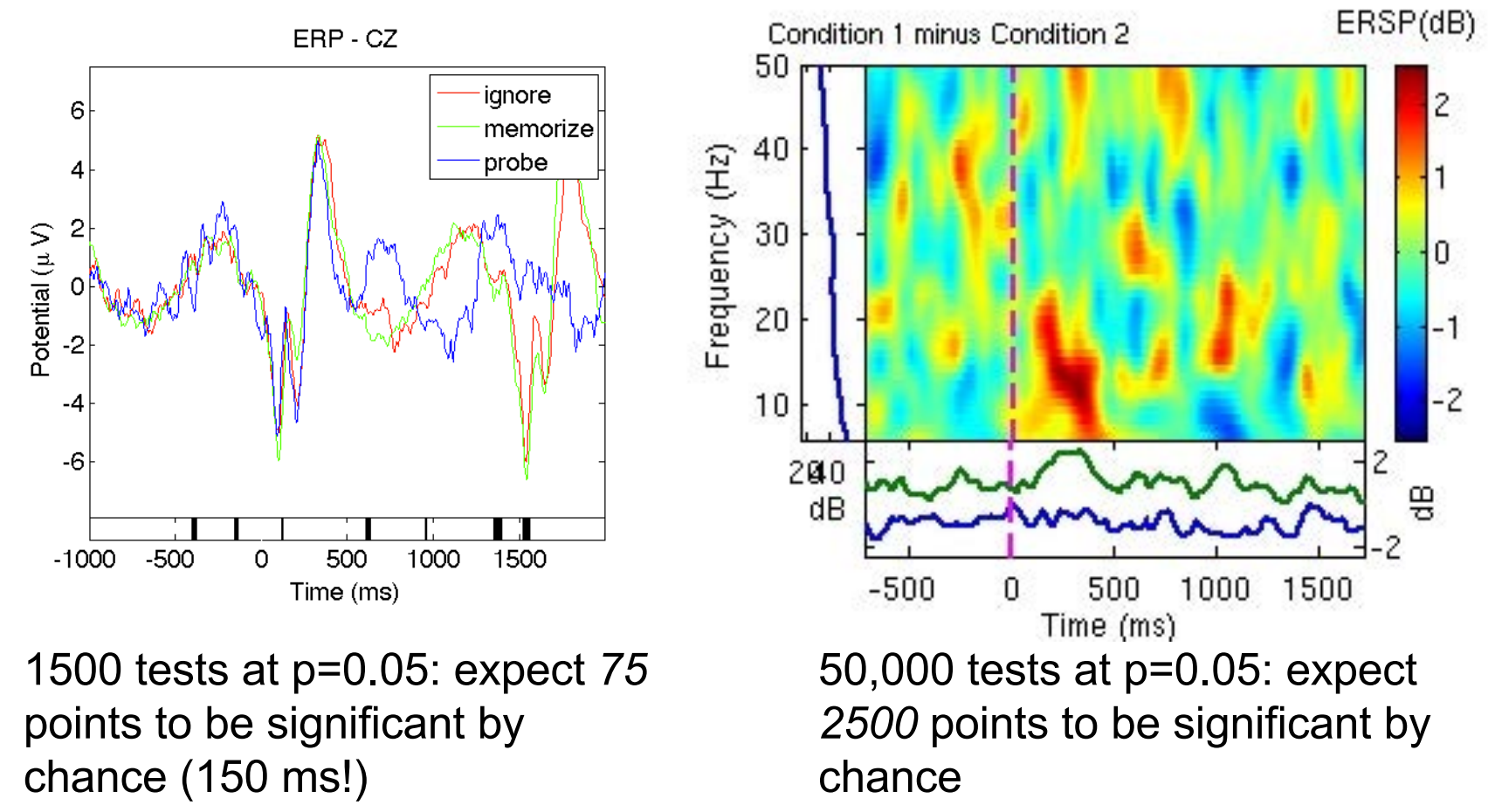

EEGLAB Workshop XXIII, Jan 16-19, 2017, Mysuru, India – Robust Statistics Overview 20

## Correcting for multiple comparisons

My portament V V wally report who was for young which where the

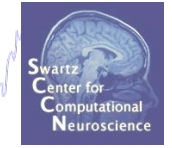

- Bonferoni correction: divide by the number of comparisons (Bonferroni CE. Sulle medie multiple di potenze. Bollettino dell'Unione Matematica Italiana, 5 third series, 1950; 267-70.)
	- Correct if every measurement is independent, but this is not the case for biological data, which has many local correlations.
	- $\bullet\ \rightarrow$  too conservative
- Holms correction: sort all p values. Test the first one against  $\alpha/N$ , the second one against  $\alpha/(N-1)$
- False detection rate (FDR)
- Cluster randomization

### FDR

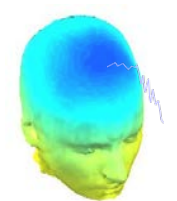

- 1. For a given  $\alpha$ , find the largest  $k$  such that  $P_{(k)} \leq \frac{k}{m}\alpha$ .
- 2. Reject the null hypothesis (i.e., declare discoveries) for all  $H_{(i)}$  for  $i=1,\ldots,k$ .

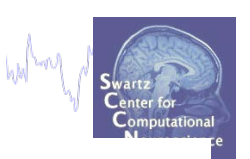

1. For a given  $\alpha$ , find the largest k such that  $P_{(k)} \leq \frac{k}{m}\alpha$ .

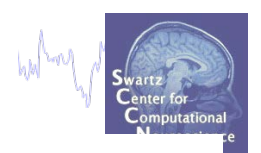

2. Reject the null hypothesis (i.e., declare discoveries) for all  $H_{(i)}$  for  $i=1,\ldots,k.$ 

#### **Procedure:**

- **- Sort all p values (column C1) C3**
- Create column C2 by computing *k\*α/N*

- Subtract column C1 from C2 to build column C3

- Find the highest negative value in C3 and find the corresponding p-value in C1 (*p\_fdr)*

- Reject all null hypothesis whose p-value are less than or equal to *p\_fdr*

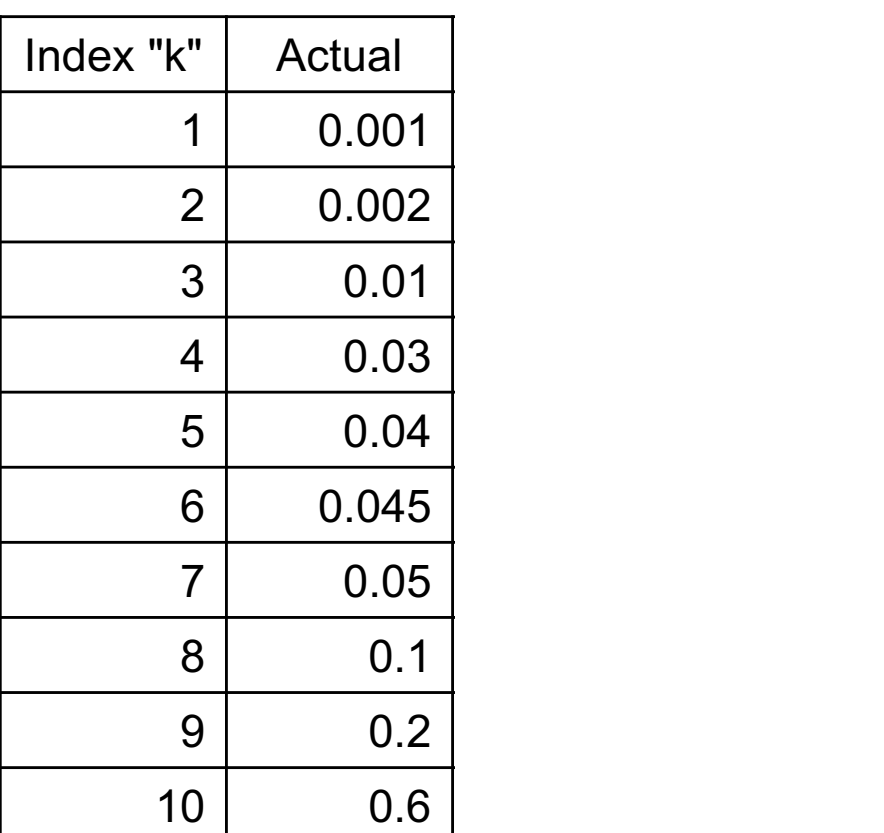

 $C1 (P_k)$ 

1. For a given  $\alpha$ , find the largest k such that  $P_{(k)} \leq \frac{k}{m}\alpha$ .

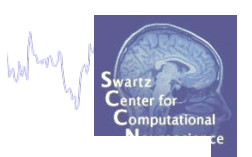

2. Reject the null hypothesis (i.e., declare discoveries) for all  $H_{(i)}$  for  $i=1,\ldots,k.$ 

#### **Procedure:**

- Sort all p values (column C1) C3
- **- Create column C2 by computing** *k\*α/N*
- Subtract column C1 from C2 to build column C3
- Find the highest negative value in C3 and find the corresponding p-value in C1 (*p\_fdr)*
- Reject all null hypothesis whose p-value are less than or equal to *p\_fdr*

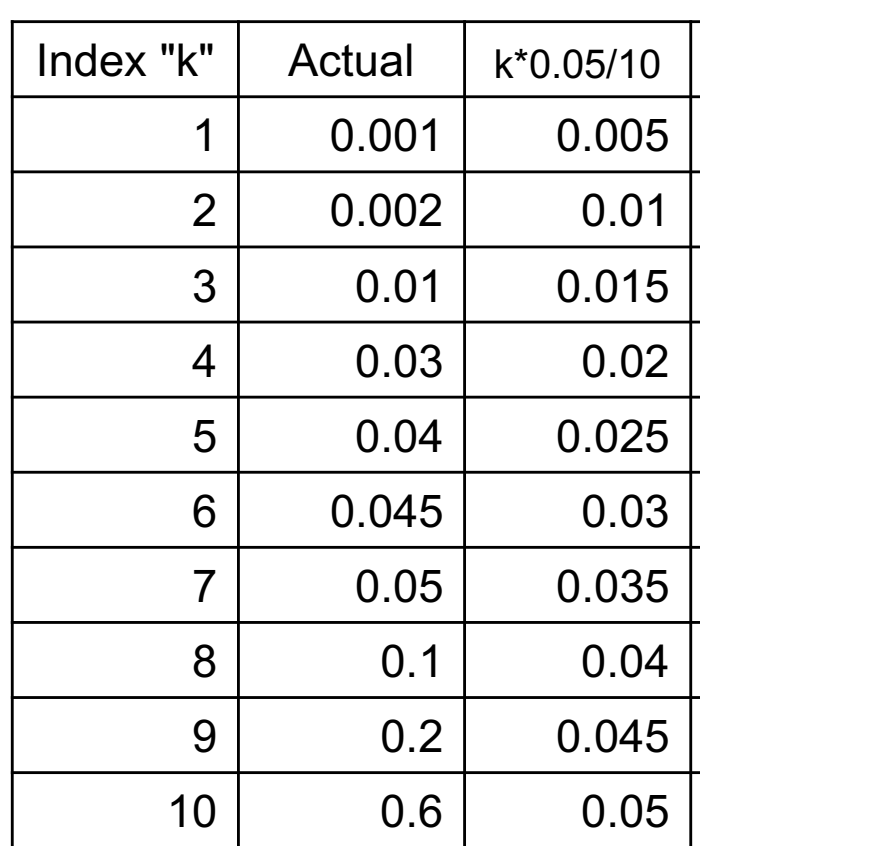

 $C1 (P_k)$   $C2$ 

- 1. For a given  $\alpha$ , find the largest k such that  $P_{(k)} \leq \frac{k}{m}\alpha$ .
- 2. Reject the null hypothesis (i.e., declare discoveries) for all  $H_{(i)}$  for  $i=1,\ldots,k$ .

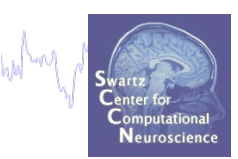

- **Procedure:**
- Sort all p values (column C1) C3
- Create column C2 by computing *k\*α/N*

#### **- Subtract column C1 from C2 to build column C3**

- Find the highest negative value in C3 and find the corresponding p-value in C1 (*p\_fdr)*

- Reject all null hypothesis whose p-value are less than or equal to *p\_fdr*

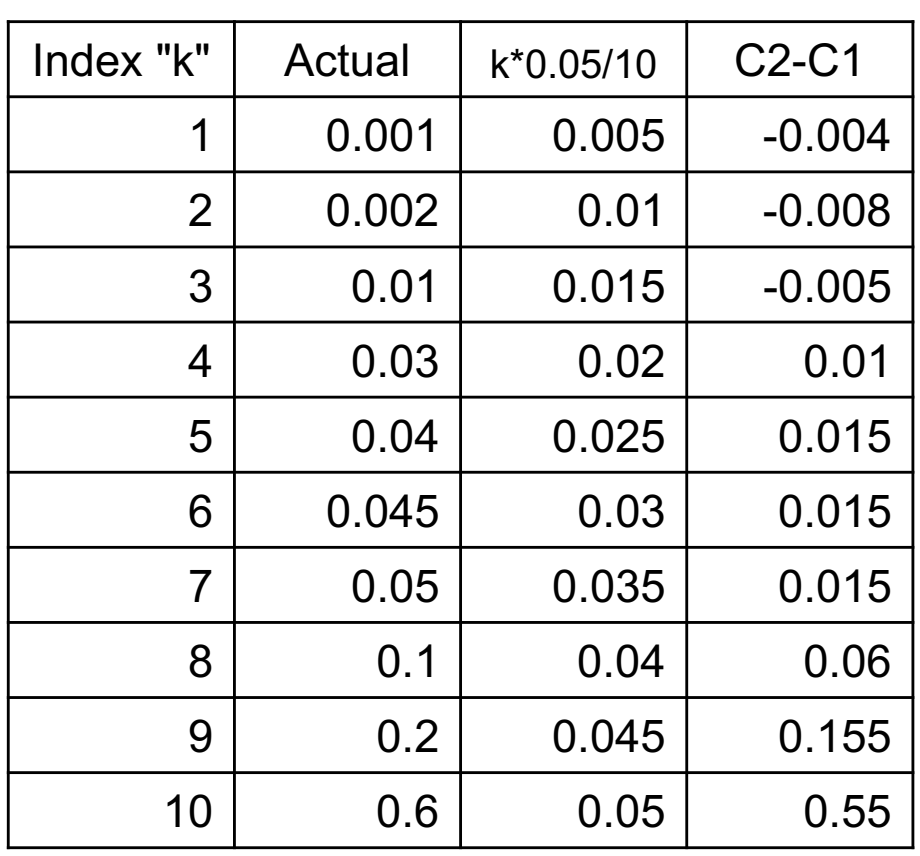

 $C1 (P_k)$   $C2$   $C3$ 

- 1. For a given  $\alpha$ , find the largest k such that  $P_{(k)} \leq \frac{k}{m}\alpha$ .
	- 2. Reject the null hypothesis (i.e., declare discoveries) for all  $H_{(i)}$  for  $i=1,\ldots,k$ .

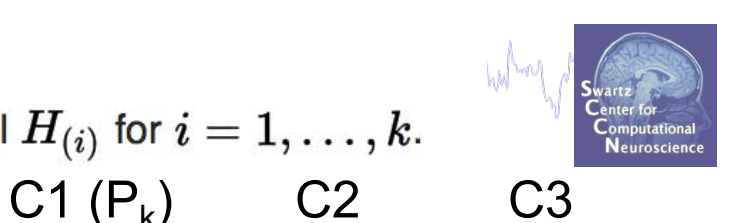

- **Procedure:**
- Sort all p values (column C1) C3
- Create column C2 by computing *k\*α/N*
- Subtract column C1 from C2 to build column C3
- **- Find the highest negative value in C3 and find the corresponding p-value in C1 (***p\_fdr)*
- Reject all null hypothesis whose p-value are less than or equal to *p\_fdr*

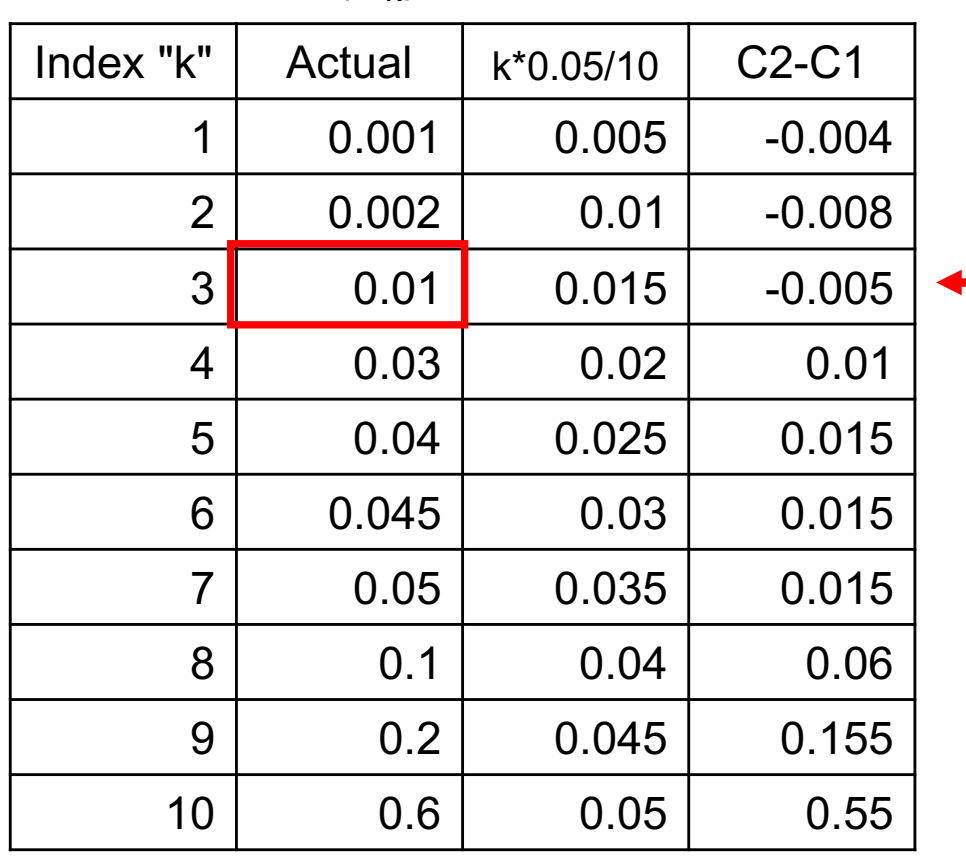

- 1. For a given  $\alpha$ , find the largest k such that  $P_{(k)} \leq \frac{k}{m}\alpha$ .
	- 2. Reject the null hypothesis (i.e., declare discoveries) for all  $H_{(i)}$  for  $i=1,\ldots,k.$

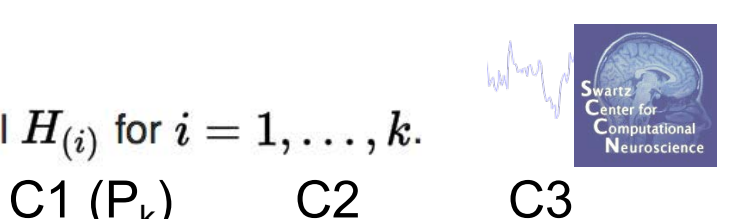

- **Procedure:**
- Sort all p values (column C1) C3
- Create column C2 by computing *k\*α/N*
- Subtract column C1 from C2 to build column C3
- Find the highest negative value in C3 and find the corresponding p-value in C1 (*p\_fdr)*
- **- Reject all null hypothesis whose p-value are less than or equal to** *p\_fdr*

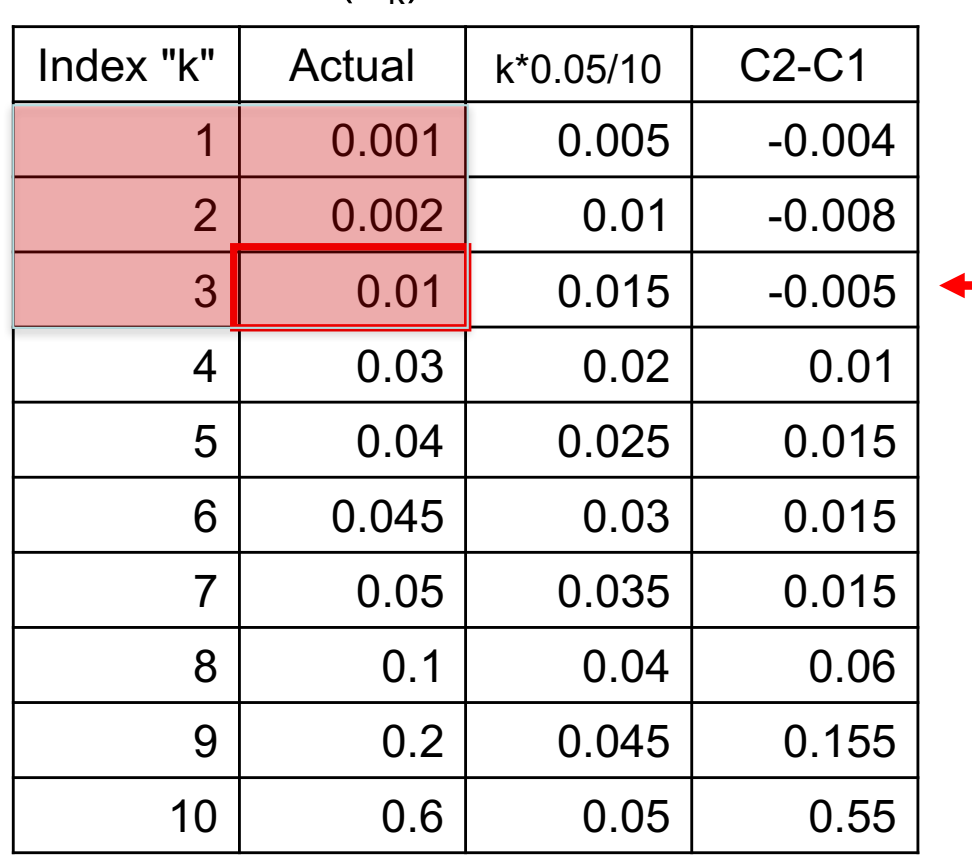

## Comparison of different corrections

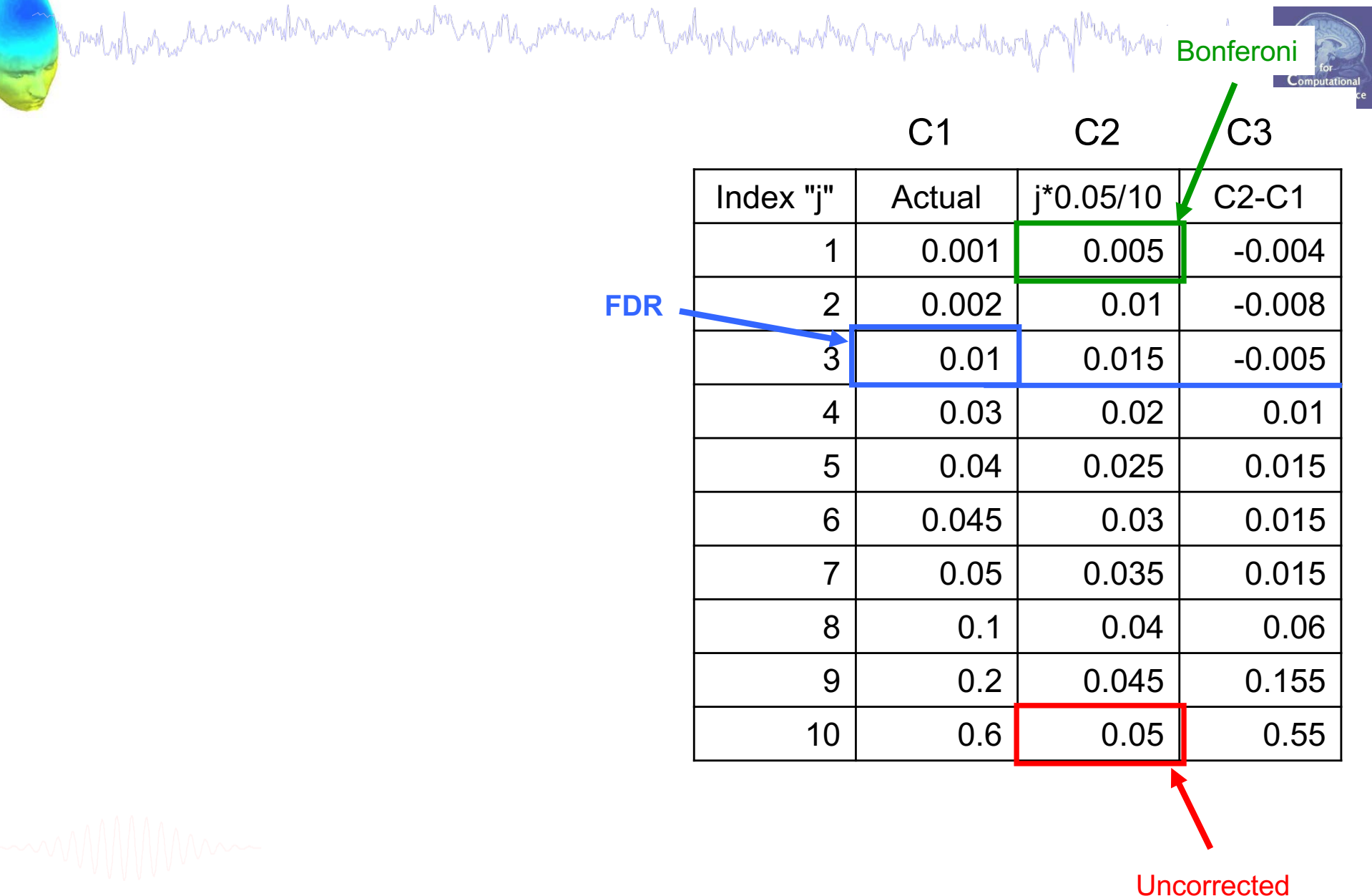

## Cluster correction for multiple comparisons

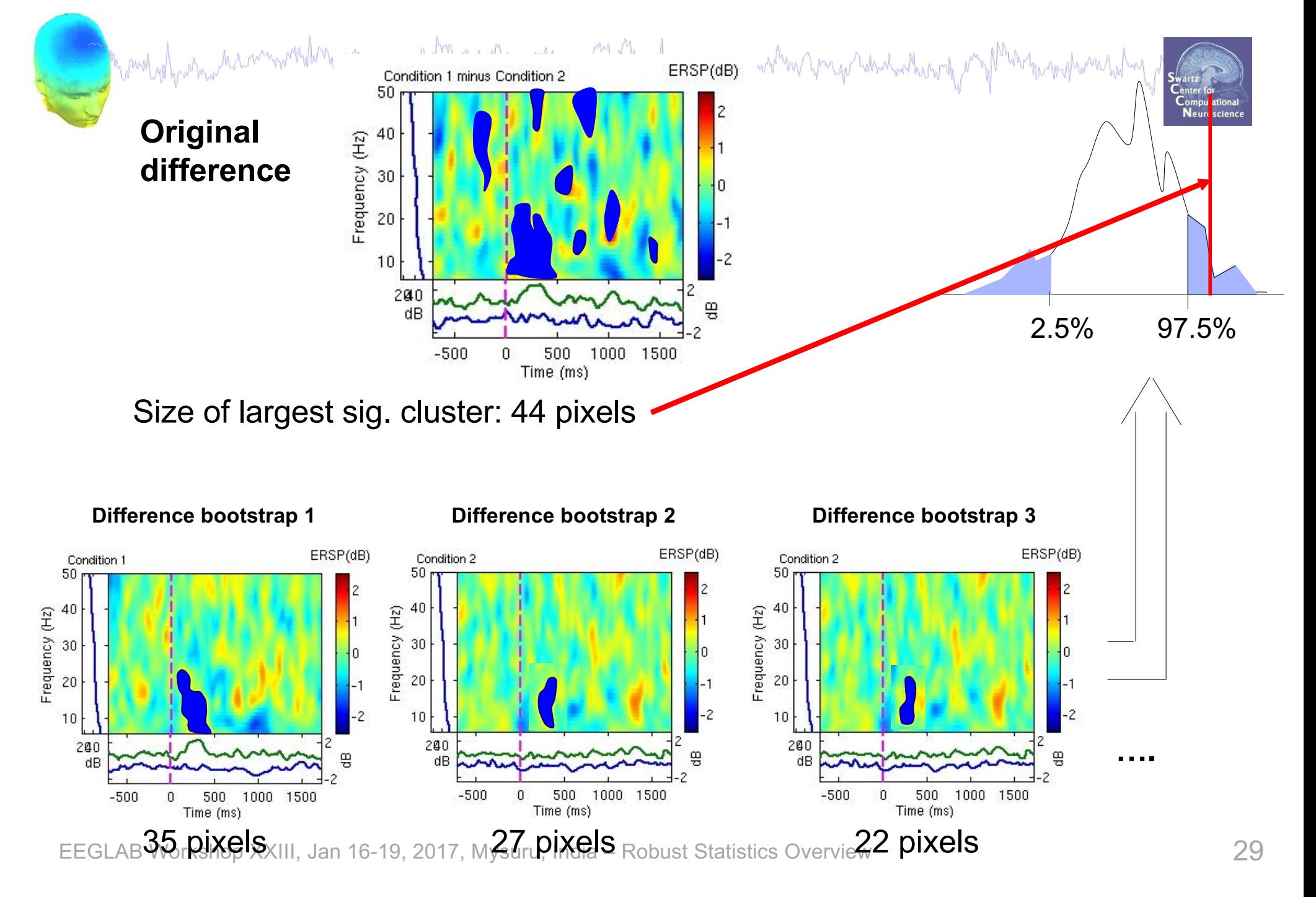

## Study GUI

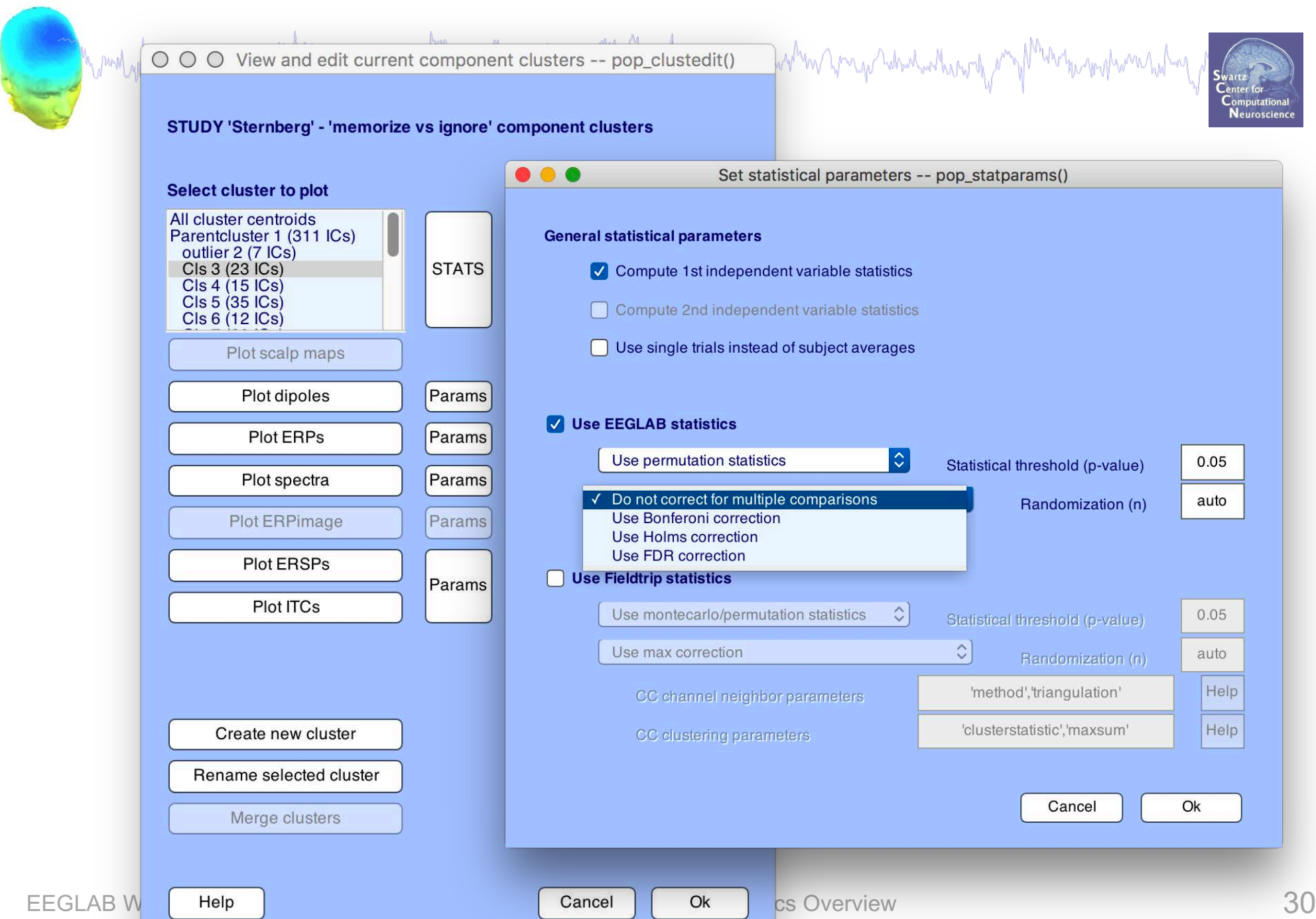

## Test between conditions (stern study)

![](_page_30_Figure_1.jpeg)

## LIMO EEG

Comment of his more that more than the war are grown of the more was and a more than the more and the sum of the more of the the sum of the sum of the sum of the sum of the sum of the sum of the sum of the sum of the sum o

![](_page_31_Picture_2.jpeg)

![](_page_31_Figure_3.jpeg)

EEGLAB Workshop XXIII, Jan 16-19, 2017, Mysuru, India – Robust Statistics Overview 32

## **References**

![](_page_32_Picture_1.jpeg)

#### comedy of protocomer the community of the community of the modern community of the community of the community of the **Delorme, A. 2006. Statistical methods.** *Encyclopedia of Medical Device and Instrumentation***, vol 6, pp 240-264. Wiley interscience.**

![](_page_32_Picture_3.jpeg)

Nichols & Hayasaka, 2003. Controlling the familywise error rate in functional neuroimaging: a comparative review. *Statistical Methods in Medical Research*, 12:419- 446

Maris, 2004. Randomization tests for ERP topographies and whole spatiotemporal data matrices. *Psychophysiology*, 41: 142-151

Maris et al. 2007. Nonparametric statistical testing of coherence differences. *Journal of Neuroscience Methods*, 163: 161-175

**Groppe, D.M., Urbach, T.P., & Kutas, M. (2011)** *Mass univariate analysis of eventrelated brain potentials/fields I: A critical tutorial review***. Psychophysiology, 48(12) pp. 1711-1725.**

EEGLAB Workshop XXIII, Jan 16-19, 2017, Mysuru, India – Robust Statistics Overview 33 **Thanks to G. Rousselet**